# *Programozás alapjai II. (6. ea)* **C++**

*generikus szerkezetek, template*

Szeberényi Imre BME IIT

<szebi@iit.bme.hu>

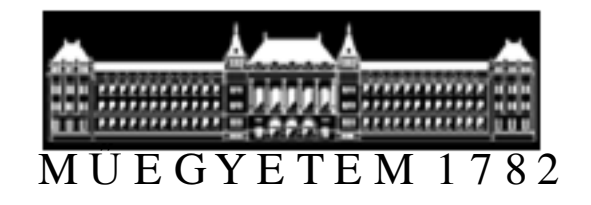

C++ programozási nyelv © BME-IIT Sz.I. 2016.03.29.

- <sup>1</sup> -

#### *Hol tartunk?*

- C  $\rightarrow$  C++ javítások<br>• OPJEKTIM karl
- OBJEKTUM: konkrét adat és a rajta végezhetőműveletek összessége
- OO paradigmák
	- egységbezárás (encapsulation), többarcúság (polymorphism**) ,** példányosítás (instantiation**),** öröklés (inheritance), generikus szerkezetek
- OO dekompozíció, tervezés
- A C++ csupán eszköz
- Elveket próbálunk elsajátítani
- •Újrafelhasználhatóság

#### *Hol tartunk? /2*

- objektum megvalósítása
	- –osztály (egységbe zár, és elszigetel),
	- –konstruktor, destruktor, tagfüggvények
	- –inicializáló lista (tartalmazott obj. inicializálása)
	- –operátor átdefiniálás (függvény átdefiniálás)
	- –barát és konstans tagfüggvények
	- –dinamikus adat külön kezelést igényel
	- –öröklés és annak megvalósítása
	- –védelem enyhítése
	- –virtuális függvények és osztályok
	- –absztrakt osztályok

#### *Mi az objektummodell haszna?*

- A valóságos viselkedést írjuk le
- • $\rightarrow$  Könnyebb az analógia megteremtése<br>• Láttuk a példát (dig áramkör modellezé
- Láttuk a példát (dig. áramkör modellezése)
	- –Digitális jel: üzenet objektum
	- Ατάπκου Αιρπρκ, ουρκτιπ Áramköri elemek: objektumok
	- – Objektumok a valós jelterjedésnek megfelelően egymáshoz kapcsolódnak. (üzennek egymásnak)
- Könnyen módosítható, újrafelhasználható
- Funkcionális dekompozícióval is így lenne?

### *Ismétlés (alakzat)*

```
class Alakzat {
protected:Pont p0; ///< alakzat origójaSzin sz; ///< alakzat színepublic:Alakzat(const Pont& p0, const Szin& sz)
      :p0(p0), sz(sz) {}const Pont& getp0() const { return p0; }
 virtual void rajzol() const = 0; 
 void mozgat(const Pont& d);
 virtual ~Alakzat() {}
};
```
### *Ismétlés (alakzat) /2*

```
class Poligon : public Alakzat {
 Pont *pontok;
unsigned int np;
 Poligon(const Poligon&);
 Poligon& operator=(const Poligon&);
public:
Poligon(const Pont& p0, const Szin sz) 
    :Alakzat(p0, sz), np(1)
{ pontok = new Pont[np-1]; }
  int getnp() const { return np; }
 Pont getcsp(unsigned int i) const;
 void add(const Pont& p);
 void rajzol();
~Poligon() { delete[] pontok; }};
```
 2016.03.29.- <sup>6</sup> -

### *Ismétlés (alakzat) /3*

```
Pont Poligon::getcsp(unsigned int i) const {
    if (i >= np) throw "Poligon: nincs ilyen";
    if (i == 0) return p0;
    return pontok[i-1] + p0;}
void Poligon::add(const Pont& p) {
    Pont *tp = new Pont(np;for (unsigned int i = 0; i < np-1; i++)tp[i] = pontok[i];delete[] pontok;pontok = tp;
    \text{pontok}[\text{np-1}] = \text{p} - \text{p0};++np;}
```
### *Lehet-e tovább általánosítani?*

- • Általánosíthatók-e az adatszerkezetek? Már a komplexes első példán is észrevettük, hogy bizonyos adatszerkezetek (pl. tárolók) viselkedése független a tárolt adattól. Lehet pl. adatfüggetlen tömböt vagy listát csinálni?
- • Általánosíthatók-e az algoritmusok? Lehet pl. adatfüggetlen rendezést csinálni ?

#### *elemzés: Din. tömb*

- Tároljunk T-ket egy tömbben! Műveletek:
	- Létrehozás/megszüntetés
	- Indexelés
	- Méretet a létrehozáskor (példányosításkor) adjuk
	- Egyszerűség kedvéért nem másolható, nem értékadható és nem ellenőriz indexhatárt!

### *TArray megvalósítás*

**class TArray {**

**T \*tp;** // elemek tömbjére mutató pointer

**unsigned int n;** // tömb mérete

privát, így nem érhető el

**TArray(const TArray&);** // másoló konstr. tiltása

```
TArray& operator=(const TArray&); // tiltás
```
**public:**

```
TArray(int n=5) :n(n) { tp = new T[n]; }
```
**T& operator[](unsigned int);** 

**const T& operator[](unsigned int) const; // most nem impl.~TArray() { delete[] tp; }**

**};**

**T& TArray::operator[](unsigned int i) { return tp[i]; }**

#### *Mit kell változtatni?*

- Minden T-t át kell írni a kívánt (pl, int, double, Komplex stb.) típusra.
- Neveket le kell cserélni (névelem csere)
- Más különbség láthatóan nincs.

• (Meg kellene valósítani tisztességesen, hogy használható legyen, de most nem ez a lényeg)

 2016.03.29.- <sup>11</sup> -

#### *Lehet-e általánosítani?*

Típusokat és neveket le kell cserélni -->Generikus adatszerkezetek:

- • Olyan osztályok, melyekben az adattagok és a tagfüggvények típusa fordítási időbenszabadon paraméterezhető.
- Megvalósítás:
	- – preprocesszorral
		- •define + névkonkatenáció ##
	- –nyelvi elemként (template)

#### *Preprocesszoral*

Típus és névelem csere makrókkal:

- Névelem csere:
	- –#define Array(T) T##Array
- Osztály deklarációk:
	- –#declare\_Array(T) makro
- Külső tagfüggvény definíciók:
	- –#implement\_Array(T) makro

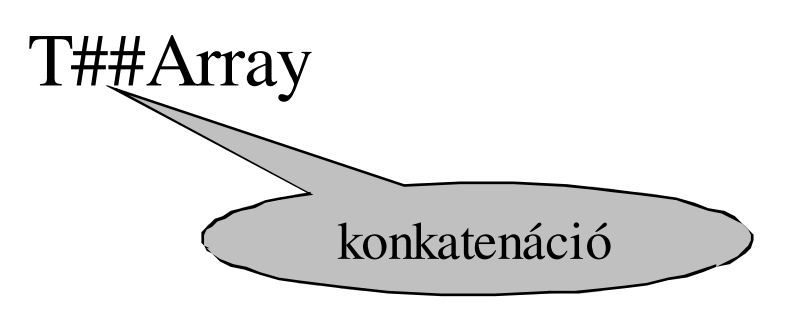

#### *Hogyan működik?*

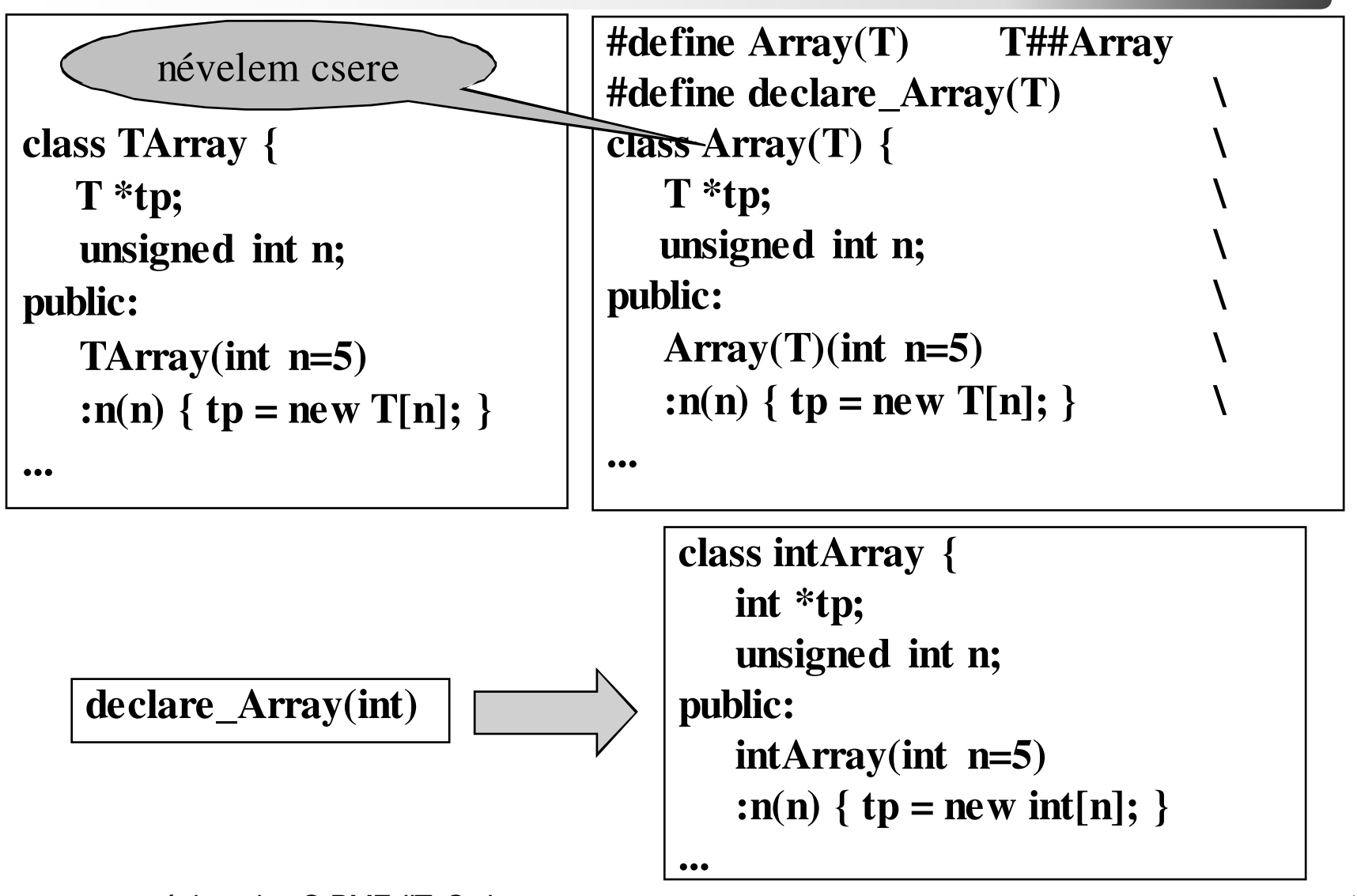

C++ programozási nyelv © BME-IIT Sz.I.

 2016.03.29.- <sup>14</sup> -

### *Array(T)*

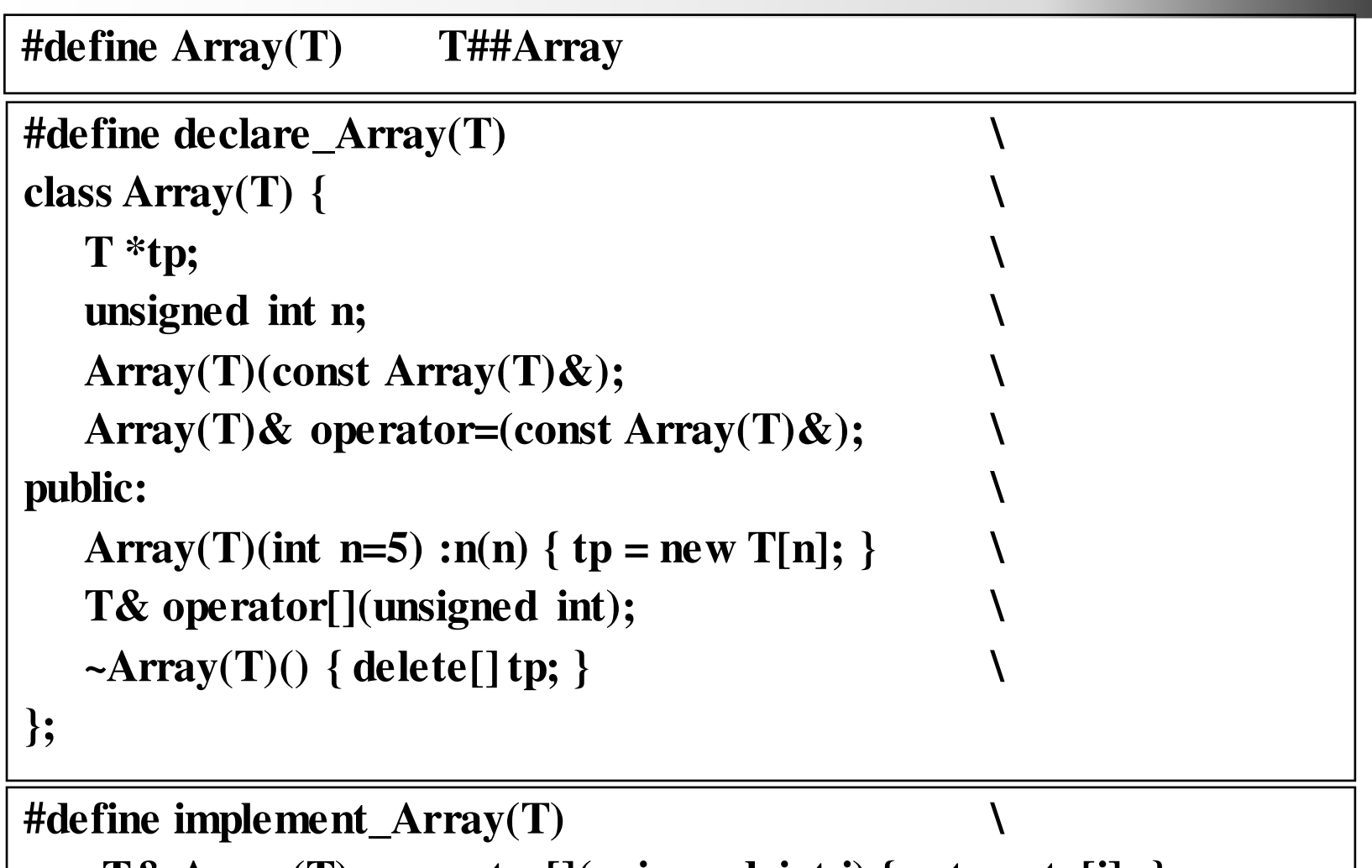

**T& Array(T)::operator[](unisgned int i) { return tp[i]; }**

 2016.03.29.- <sup>15</sup> -

#### *Használata*

**#include "gen\_array\_m.hpp" //**declare+implement makró**class Valami { . . . }; //** valamilyen osztály

```
declare_Array(int) // intArray deklarációja
implement_Array(int) // intArray def. csak 1-szer !
declare_Array(Valami) // ValamiArray deklarációja
implement_Array(Valami) // ValamiArray def. 1-szer !
```

```
Array(int) a1, a2, a3;Array(Valami) v1, v2, v3;
```

```
a2[0] = 5;v2[1] = Valami;
```
#### *Minden rendben ?*

- **Tároljunk stringekre mutató pointereket: declare\_Array(char \*) implement\_Array(char \*)**
- **Mi lesz a makrókból?**

**pl: #define Array(T) T##Arraytypedef-fel talán megoldható lenne**

- **Más, ennél a példánál nem jelentkező problémák is adódnak az egyszerű szöveghelyettesítésből, ezért jobb lenne nyelvi elemmel.**
- •**Megoldás: template**

*Megoldás: template – nyelvi elem*

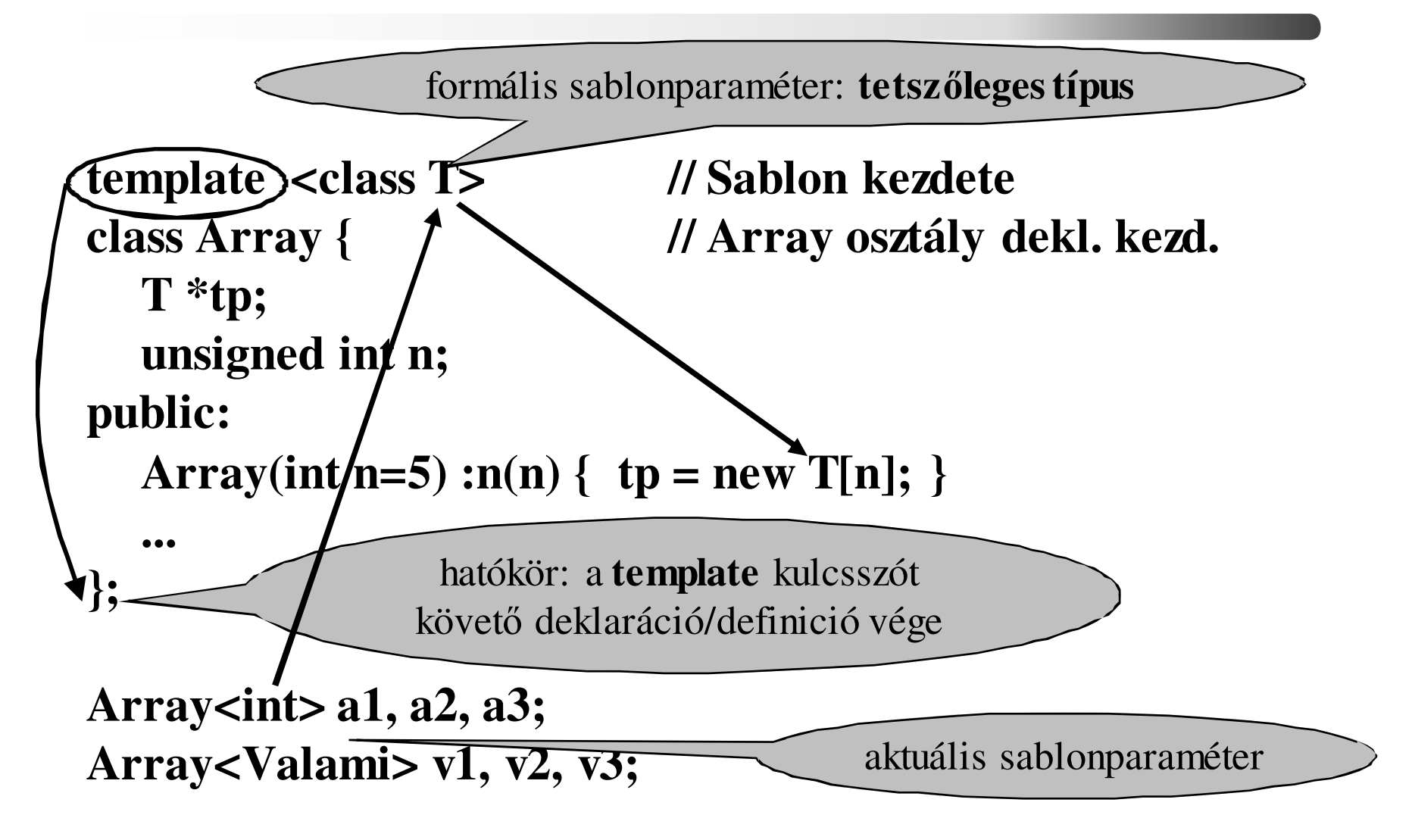

# *Array osztály sablonja*

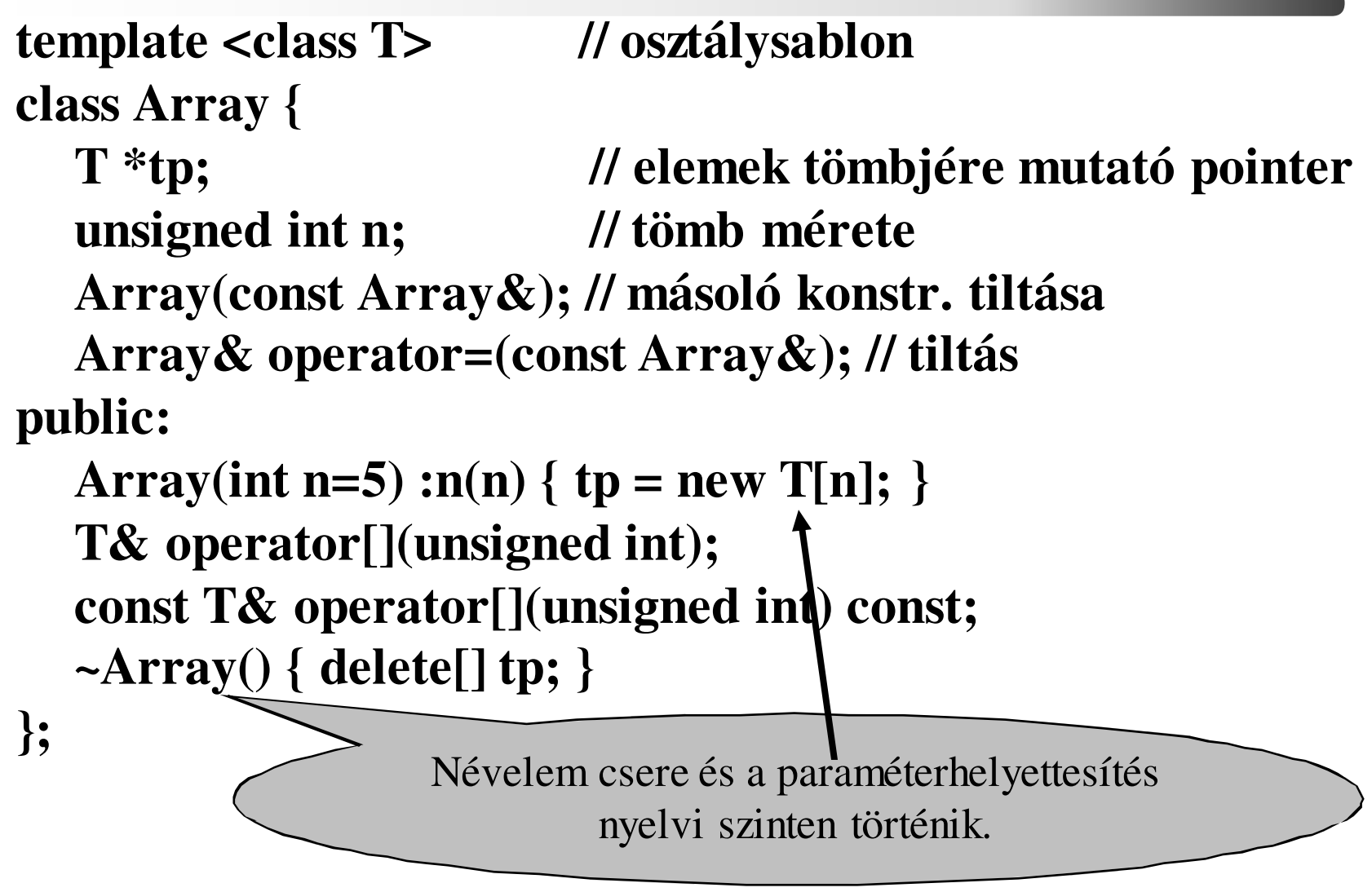

 2016.03.29.- <sup>19</sup> -

*Tagfüggvények sablonja*

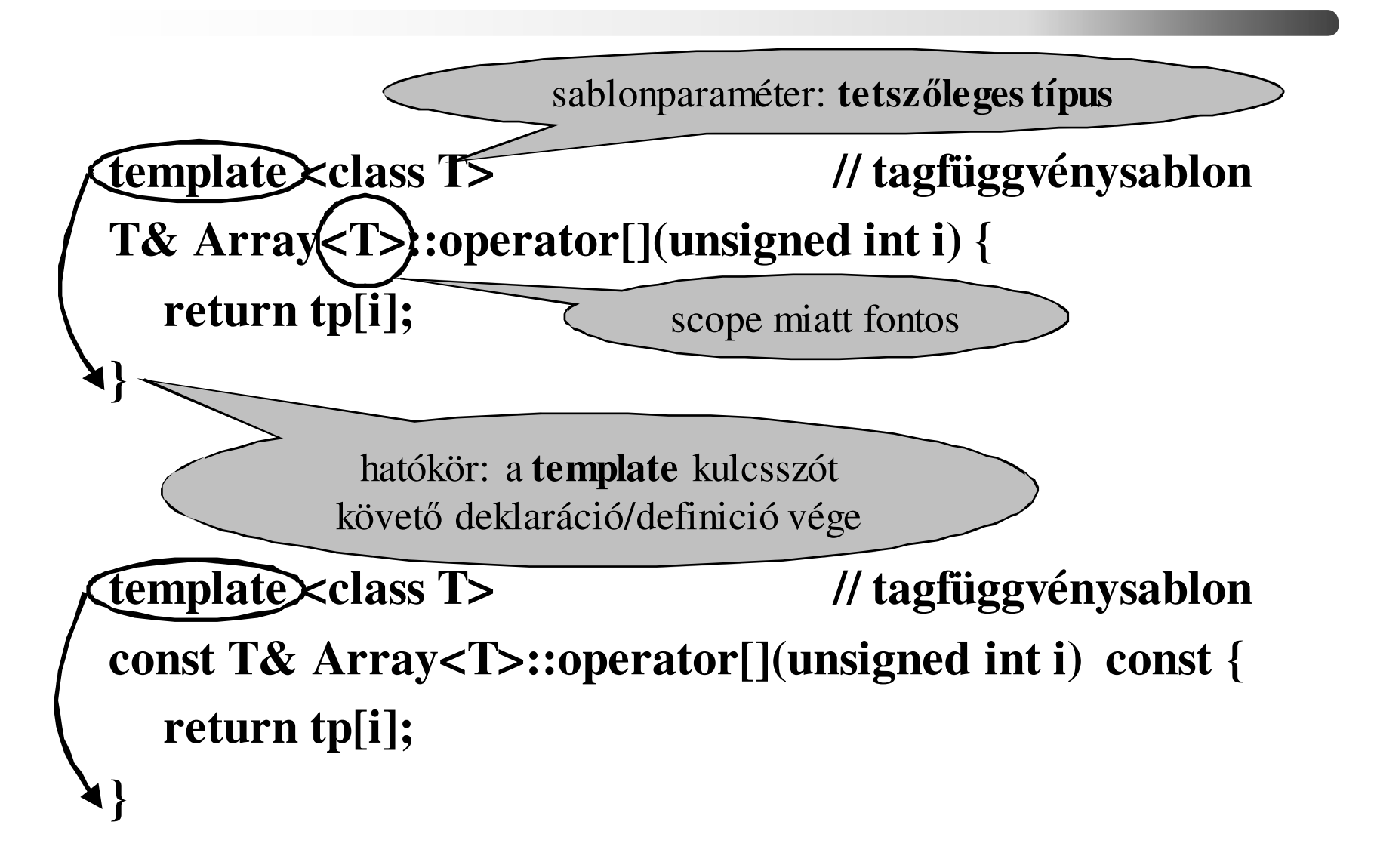

C++ programozási nyelv © BME-IIT Sz.I.

 2016.03.29.- <sup>20</sup> -

#### *Sablonok használata (példányosítás)*

#### **#include "generic\_array.hpp" // sablonok**

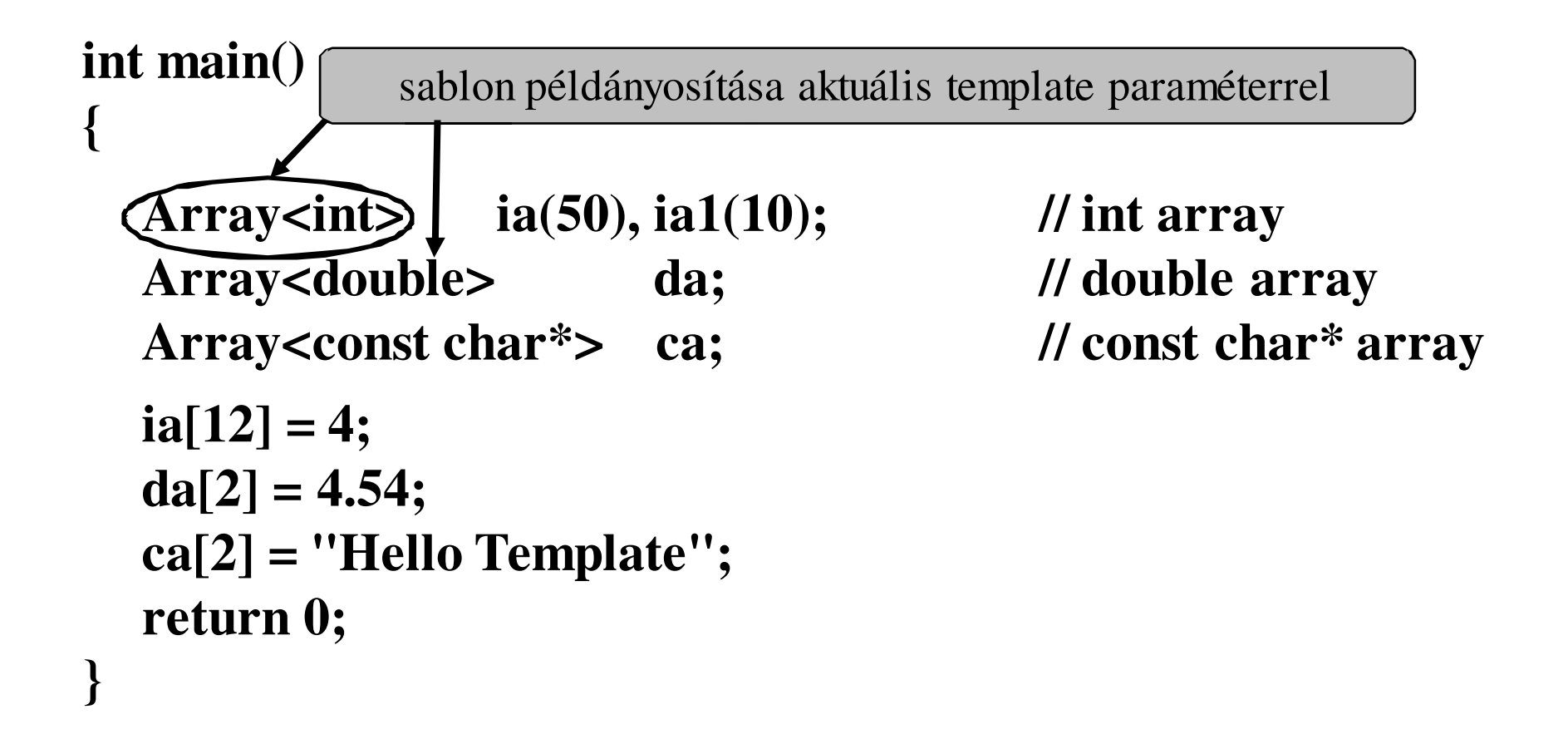

## *Array osztály másként*

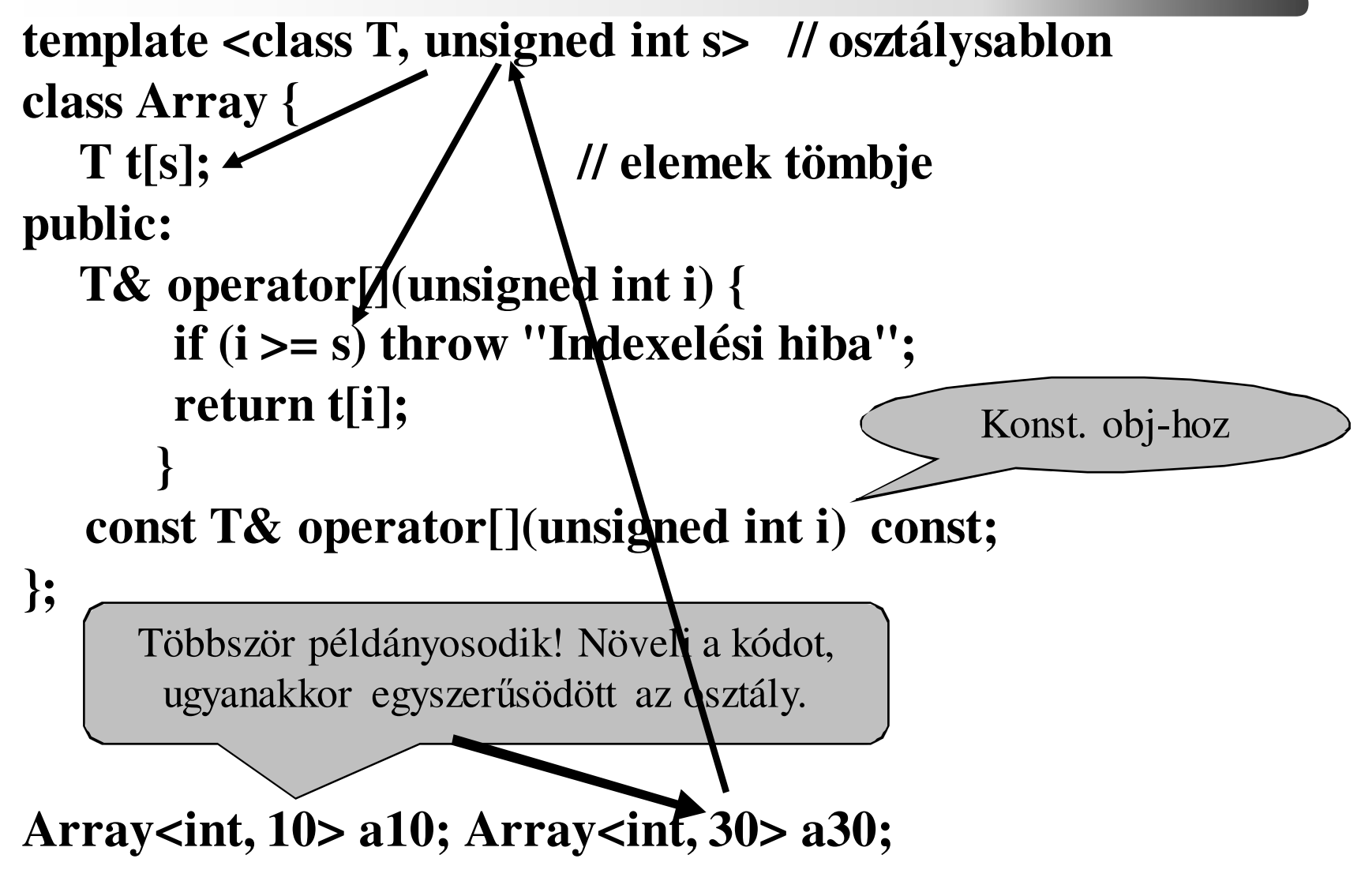

C++ programozási nyelv © BME-IIT Sz.I.

 2016.03.29.- <sup>22</sup> -

#### *deafault paraméter is lehet*

![](_page_22_Figure_1.jpeg)

C++ programozási nyelv © BME-IIT Sz.I.

 2016.03.29.- <sup>23</sup> -

### *Lehet-e tovább általánosítani?*

- •Általánosíthatók-e az adatszerkezetek?  $\rightarrow$  Sablon
- •Általánosíthatók-e a függvények?  $\rightarrow$  Sablon

```
template <typename T> 
inline T Max(T a, T b) {
    return a > b ? a : b;
};std::cout << Max<int>(6, 8);
```

```
std::cout << Max(3.7, 8.9);
```
A sablonparaméterek többnyire **levezethetők** a függvényparaméterekből.

#### *Függvénysablon*

- Függvények, algoritmusok általánosítási eszköze.
- Hatékony, paraméterezhető, újrafelhasználható, általános.

```
template <class T>
void rendez (T a[], int n) { 
     for (int \hbar = 1; i < n; i++) {
          T \text{ }\text{tmp} = a[i]; \text{ int } j = i-1;whiA e (j >= 0 && a[j] > tmp) {
                a[j+1] = a[j]; j--;}
a[j+1] = tmp;}}.....
int t[] = { 4, 8, -2, 88, 33, 1, 4, -1 };rendez<int>(t, 8);
```
 2016.03.29.- <sup>25</sup> -

#### *Kérdések*

**1. Referecia paraméterrel hatékonyabb-e?** 

```
template <typename T> 
const T& Max(const T& a, const T& b) {
    return a > b ? a : b;
};
```
#### **2. Működik-e sztringel?**

**std::cout << Max("Hello", "Adam");**

#### **Címeket hasonlítunk össze sztringek helyett!**

C++ programozási nyelv © BME-IIT Sz.I.

 2016.03.29.- <sup>26</sup> -

### *Megoldás: specializáció*

![](_page_26_Figure_1.jpeg)

```
std::cout << Max("Hello", "Adam");
```
C++ programozási nyelv © BME-IIT Sz.I.

 2016.03.29.- <sup>27</sup> -

#### *Specializáció*

Függvények különböző változatai: átdefiniálás

Sablonok esetében egy újabb eszközünk is van: specializáció. Egy sablonnal megadott osztály, vagy függvény adott változatát átdefiniálhatjuk. Ilyenkor nem a sablonban megadott módon fog példányosodni.

![](_page_27_Figure_3.jpeg)

### *Mi is a sablon ?*

- Nyelvi elem az általánosításhoz.
- Gyártási forma.
- A sablonparaméterektől függően példányosodik: osztály vagy függvény jön belőle létre.
- Paraméter: típus, konstans, függvény, sablon
- Default paramétere is lehet.
- A példányok specializálhatók, melyek eltérhetnek az eredeti sablontól.
- A példányosítás helyének és a sablonnak egy fordítási egységben kell lennie (.hpp).

 2016.03.29.- <sup>29</sup> -

### *A feldolgozás fordítási idejű*

```
template <int N> struct fakt {
enum { fval = N * fakt<N-1>::fval }; };template \langle \ranglestruct fakt<0> {
enum { fval = 1 }; };Specializálás
```
#### **std::cout << fakt<5>::fval << std::endl;Fordítási időben 4 példány (3,2,1,0) keletkezik**

Nem akarunk így programozni! Csak szemléltetés.

 2016.03.29.- <sup>30</sup> -

### *Template paraméter*

típus, konstans, függvény, sablon

![](_page_30_Figure_2.jpeg)

```
template <class T> struct miez { int a0; };
template <class K, template <class T> class C = miez> struct S {
C<K> a1;
};
S<int> vau; vau.a1.a0 = 10;
```
### *Részleges és teljes specializáció*

![](_page_31_Figure_1.jpeg)

C++ programozási nyelv © BME-IIT Sz.I.

 2016.03.29.- <sup>32</sup> -

### *Függvénysablonok paraméterei*

A sablonparaméterek általában **levezethetők** <sup>a</sup> függvényparaméterekből. Pl:

![](_page_32_Figure_2.jpeg)

Ha nem, akkor meg kell adni. Pl:

![](_page_32_Figure_4.jpeg)

 2016.03.29.- <sup>33</sup> -

### *Algoritmus módosítása*

- Előfordulhat, hogy egy algoritmus (pl. rendezés) működösét módosítani akarjuk egy függvénnyel (predikátum).
- Sablonparaméterként egy eljárásmódot (függvényt) is átadhatunk, ami lehet osztályban, vagy önállóan.
- • Példa: Írjunk egy általános kiválasztó algoritmust, ami képes kiválasztani a legkisebb, legnagyobb, leg... elemet.

#### *Kiválasztó algoritmus sablonnal*

```
template<class T, int n, class S> T kival(T t[n]) {
   T \text{ tmp} = t[0];for (int i = 1; i < n; i++)
     if (S::select(t[i], tmp)) tmp = t[i];
  return tmp;
```
Feltételezzük, hogy van egy osztályunk, aminek van egy alkalmas select tagfüggvénye

}<br><del>}</del>

 2016.03.29.- <sup>35</sup> -

#### *select fv. is lehet sablon*

```
template<class T>
struct Min { // szokásos min. kereséshez
static bool select(T a, T b) { return a < b; }};template<class T> struct Max { // szokásos max. keresésezstatic bool select(T a, T b) { return a > b; }
};
```
struct intMinAbs { // szokásostól eltérő kiválasztó static bool select(int a, int b) { return abs(a) < abs(b);}};

#### *Kiválasztó algoritmus használata*

int main()  $\{$ 

}

szóköz kell, különben **>>**-nek értené!

int it [9] =  $\{-5, -4, -3, -2, -1, 0, 1, 2, 3\}$ double dt[5] = {  $.0, 1, 2, 3, 4.4$  }; cout << kival<double, 5, Max<double> >(dt); // max cout  $<<$  kival $<$ int, 9, Min $<$ int $>$   $>(i)$ ; // mimimum cout << kival<int, 9, intMinAbs>(it); // eltérő kiv. fv.return $(0)$ ;

> A select statikus tagfüggvény, ezért nem kell külön példányosítani.

C++ programozási nyelv © BME-IIT Sz.I.

 2016.03.29.- <sup>37</sup> -

### *Tagfüggvény vagy önálló fv.*

Előzőekben osztálysablonba építettük a predikátum függvényt. Önálló függvény is lehet predikátum:

![](_page_37_Figure_2.jpeg)

#### *Függvényparaméter és fv. objektum*

Leggyakrabban egy osztály függvényhívó operátorát használjuk (ún. függvény obj). Ez azonban nem lehet static:

```
template \lt class T, class F
T kivalaszt(T t[], int n, F Func) {T tmp = t[0];
  for (int i = 1; i < n; i++) if (Func(t[i], tmp)) tmp = t[i];
  return tmp;}
template<class T> struct MinObj {bool operator()(T& a, T& b) { return a < b; }
};cout << kivalaszt<int, MinObj<int> > > (it, 9, MinObj<int> () );
                                           létre kell hozni
```
 2016.03.29.- <sup>39</sup> -

### *Függvény objektum: funktor*

![](_page_39_Figure_1.jpeg)

C++ programozási nyelv © BME-IIT Sz.I. - 40 -nyelv © BME-IIT Sz.I.2015.03.31.

### *Predikátum*

- Logikai függvények, vagy függvényobjektumok, amelyek befolyásolják az algoritmus működését
- Predikátum megadása
	- – Sablonparaméterként:template  $\leq$  class T, int n, bool select(T, T) $>$ T keresf(T t[n]);
	- – Függvényparaméterként:template<class T, class F>T ker(T t[], int n, F Func);

Gyakoribb, rugalmasabb megadási mód

*Összefoglalás*

- A C-ben megtanult preprocesszor trükkökkel általánosíthatók az osztályok
- Nem biztonságos, és nem ad mindenre megolást.
- • $\bullet \rightarrow$  Nyelvi elem bevezetése: template
- A preprocesszoros trükköt csak a működés jobb megértéséhez néztük meg, ma már nem illik használni.

*Összefoglalás /2*

- Generikus osztályokkal tovább általánosíthatjuk az adatszerkezetekről alkotott képet:
	- –Típust paraméterként adhatunk meg.
	- – A generikus osztály később a típusnak megfelelően példányosítható.
	- – A specializáció során a sablontól eltérő példány hozható létre
	- –Specializáció lehet részleges, vagy teljes

 2016.03.29.- <sup>43</sup> -

*Összefoglalás /3*

- Generikus függvényekkel tovább általánosíthatjuk az algoritmusokról alkotott képet:
	- –Típust paraméterként adhatunk meg.
	- – A generikus függvény később a típusnak megfelelően példányosítható.
	- – A függvényparaméterekből a konkrét sablonpéldány
		- levezethető, ha nem, akkor
		- explicit módon kell megadni
	- –Függvénysablon átdefiniálható

C++ programozási nyelv © BME-IIT Sz.I.

# *Összefoglalás /4*

- Predikátumok segítségével megváltoztatható egy algoritmus működése
- Ez lehetővé teszi olyan generikus algoritmusok írását, mely specializációval testre szabható.
- • Ügyetlen template használat feleslegesen megnövelheti a kódot (pl. széles skálán változó paramétert is template paraméterként adunk át.)